# **Programming Winter 2023**

#### **Exercises**

Number 03, Submission Deadline: November 8, 2pm, 2023

### 1 Conditions and comparisons

Being able to correctly manipulate condition and comparison operators is very important for executing useful and correct loops. Let's have a short recap:

- The if statement may be combined with operators such as equality  $(==)$ , greater than  $(\geq)$ , smaller than  $(\leq)$  and not equal  $(!=)$  to obtain comparison statements that act as conditions and are evaluated as Boolean values;
- In turn, we can combine conditions using the keywords and and or;
- Conditions are evaluated as Boolean values, thus can either be True or False;
- The syntax of the if statement is (note the **colon**): if *condition* : *expression*;
- When we make use of the else statement, we are referring to all the cases in which the previous if statement evaluates to False, for instance: if we want to compare someone's age (age  $\lt 5$ ), the else statement will evaluate when age  $\gt 5$ ;
- If we want to evaluate multiple cases, we can make use of the elif clause (where elif is short for "else if").
- 1. Use an if- $\{$ elif $\}$ \*-else clause to evaluate if a variable is <0, >25 or if the length (2 P) to its type conversion to string is ==2. Provide an output for each case using string formatting to insert the value of your variable.

### 2 For loops

- 1. Create a for loop that sums numbers from 17 to 113 (included) using the range() (1 P) function;
- 2. Create a for loop that outputs the numbers from 1 to 10 backwards; (2 P)
- 3. Create a for loop that counts how many odd numbers are up to 15 (included); (2 P)
- 4. Create a for loop that counts how many vowels are in the word "programming" (2 P) using continue;
- 5. Use a for loop to compute the arithmetic mean of the following list of numbers: (2 P)

 $[87, 98, 95, 9, 80, 70, 1, 43, 92, 23]$ 

## 3 While loops

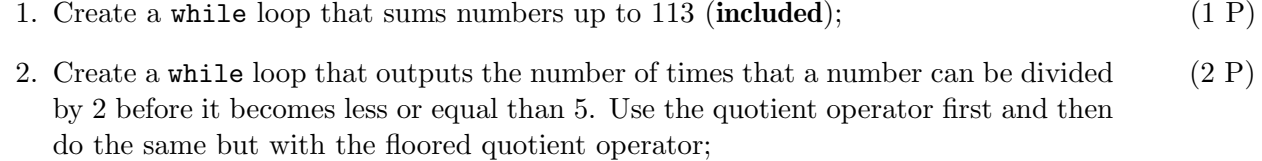

3. Python provides a module called random for generating pseudo-randomized numbers. (3 P) Use the random() function of this module to sample pseudo-random floating point numbers from the interval  $[0, 1)$ . Use a while-loop to count the number of samples needed to receive a pseudo-random number that is smaller than a given threshold value  $a$ , e.g., say  $a = 0.1$ .

#### Important:

Please submit your solution as (adequately commented) Python file or Jupyter Notebook.